AutoCAD 23.1 Clave de producto llena [Mac/Win] 64 Bits {{ actualizaDo }} 2022

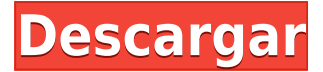

AutoCAD es el software CAD comercial más popular en la industria. Es utilizado por grandes empresas de todo el mundo. Es un software muy conocido con miles de usuarios de software libre. **Hay muchas alternativas gratuitas de AutoCAD que ofrecen algunas o todas las mismas características**, y puedes elegir el que mejor te funcione. AutoCAD es perfecto para:

- modelado 3D
- dibujo 2D
- Diseño 2D y 3D
- Animación 2D y 3D
- Impresión 2D y 3D

Entonces, si desea probar el mejor software CAD disponible en la industria, esta lista puede ayudarlo a tomar una decisión informada. Aquí están las alternativas de AutoCAD para probar:

- 1. Alternativa de AutoCAD
- 2. autocad
- 3. AutoCAD LT
- 4. AutoCAD en vivo
- 5. AutoCAD 360
- 6. En total, hay más de 60 plataformas de software CAD disponibles en la actualidad. Si este tipo de elección y tantas opciones existen para CAD, ¿por qué elegiría solo AutoCAD? Si desea más opciones además del kit de herramientas CAD que conoce y en el que confía, ¿por qué no se toma el tiempo de conocer las alternativas CAD? Se sorprenderá de lo fácil que puede hacer su trabajo y lo divertido que puede ser cuando usa CAD en lugar de solo AutoCAD.

Actualmente soy un estudiante universitario y estoy tratando de volver al modelado 3D. He usado Solidworks antes en la escuela y no fue una experiencia realmente agradable. En el lado positivo, Solidworks funciona con los sistemas CAD de Autodesk. Así que estás obligado a usarlos. Recientemente me cambié a Houdini y me pareció una experiencia muy agradable. Dado que uso los productos de Autodesk a diario, no quería cambiar a otro programa de modelado. Sin embargo, Houdini es rápido, muy fácil de usar, te permite pensar de manera abstracta y es muy fácil de usar.

## **Descarga gratis AutoCAD con clave de producto Clave de licencia gratuita {{ NUevo }} 2023 Español**

Este es un curso de introducción a AutoCAD para usuarios principiantes. Abarca la interfaz, los comandos y las opciones de menú de AutoCAD, incluido el uso de plantillas, capas y encadenamiento de comandos. A los estudiantes que hayan tomado este curso en el pasado también se les ofrecerán nuevos ejercicios que involucran algunos diagramas de bloques. Se proporcionan ejemplos y soluciones.

Otro ejemplo es decir, ¿qué objeto geométrico se usa para representarlos? Por ejemplo, los círculos podrían usarse para edificios en tres dimensiones, edificios en dos dimensiones, edificios en tres dimensiones, tuberías, etc. También podría usarse para aplicar sombreado o chaflán, o como, ya sabes, usar el sistema de símbolos actual. Si entramos en el administrador de secuencias de comandos, veremos una opción llamada administrador del motor de secuencias de comandos. Elijamos arquitectónico y seleccionemos el símbolo que representa nuestro edificio en AutoCAD. Haremos doble clic para activar el símbolo y veremos un montón de opciones. Desactivemos la visibilidad del nombre para mostrar del bloque. Te mostraré cómo hacerlo usando el ícono en la parte superior derecha. Cambiaremos el color del punto. Cambiaremos la escala y un montón de otras configuraciones. Si volvemos a la configuración en conjuntos de claves de descripción, tenemos otro conjunto de claves llamado todos los puntos, igual que antes, pero es para todo tipo de puntos. Si hacemos clic en abrir eso, verá una lista de todos los puntos, de todos los planos de trabajo en el dibujo. Ahora podemos elegir una clave descriptiva de la lista para aplicar a cada punto del dibujo. De esa forma, podemos crear un estilo de punto personalizado y usar una clave descriptiva como puerta para anotar o usar una serie de claves descriptivas como casas para anotar puntos como puertas. Del mismo modo, podemos cambiar el símbolo utilizado para identificar el punto, así como otras opciones para la visualización del punto, como el color, la fuente de la etiqueta, etc.

f1950dbe18

## **Descargar AutoCAD Con código de registro PC/Windows 2023**

Debe tener una buena comprensión de los conceptos básicos del dibujo y, una vez que los tenga bajo control, puede utilizar las herramientas de AutoCAD para realizar de forma rápida y precisa cualquier tipo de dibujo que necesite. La barra de herramientas es un poco difícil de usar. Haga clic en el pequeño triángulo en la parte inferior derecha de la pantalla para abrir el menú desplegable y cambiar la vista. A continuación, haga clic en el logotipo de AutoCAD para abrir el menú Capa y seleccione la primera capa con la que le gustaría trabajar. Desafortunadamente, es imposible completar un tutorial completo sobre CAD. Requiere una gran cantidad de lectura e investigación. Sin embargo, es muy importante revisar los temas importantes, que formarán la base del resto de su aprendizaje. Es genial si puedes hacer eso en casa y en tu propio tiempo; la clave es que tenga una idea de los conceptos y elementos clave que necesitará saber antes de continuar. Estas son las diferentes opciones de licencia para las organizaciones que usan AutoCAD:

- Una opción de licencia gratuita: si solo necesita un solo usuario o algunos usuarios, esta opción es adecuada. Esta es probablemente la opción más utilizada por las organizaciones.
- Una licencia perpetua: si planea contratar más empleados, esta es la opción de licencia ideal. El número de usuarios variará según el tamaño de su organización.
- Una licencia mensual: puede usar esto para un solo usuario o incluso para algunos usuarios. Es una buena opción para organizaciones más pequeñas.
- Una licencia gratuita de un año: esta opción es adecuada para organizaciones con hasta cinco usuarios.
- Una licencia a corto plazo: puede usar esta opción para un solo usuario o para algunos usuarios. Es una buena opción para organizaciones más pequeñas.
- Una licencia a largo plazo: puede usar esta opción para un pequeño grupo de usuarios con hasta 12 usuarios.

descargar autocad free trial descargar autocad full 2021 descargar autocad apk full descargar autocad alumnos descargar autocad a pc como descargar autocad a mi pc descargar autocad apk full para pc descargar autocad apk descargar autocad autodesk estudiantes descargar autocad autodesk

Aprender a usar AutoCAD no es tan difícil como crees. Verá que si practica, practica y practica en proyectos simples con diseños básicos y revisa su trabajo a medida que avanza, puede usar AutoCAD con más frecuencia. Desarrollarás tus habilidades y seguirás mejorando. Aprender AutoCAD puede ser difícil; sin embargo, es posible recibir capacitación formal a través de un curso ofrecido por su organización. Puede comprar el programa por una pequeña tarifa o asistir a un programa de capacitación gratuito proporcionado por la organización. También puede aprender AutoCAD en línea, ya sea por su cuenta o a través de una empresa de capacitación. Si es nuevo en CAD, entonces la programación podría ser un desafío, pero no es demasiado difícil si tiene algo de experiencia con el uso de una computadora. También puede tomar un curso de capacitación en el centro de capacitación de su empleador o un programa de capacitación en línea para aprender AutoCAD. También puedes aprenderlo en línea y practicar. AutoCAD puede ser difícil de aprender por su cuenta porque es principalmente una herramienta para diseñadores, arquitectos y dibujantes, todos los cuales pueden estar acostumbrados a usar un tipo diferente de programa. Sin embargo, si ya está familiarizado con una computadora y está interesado en aprender AutoCAD, puede ser un

proceso bastante rápido y fácil. Puede realizar una búsqueda en su motor de búsqueda favorito para encontrar un curso que pueda ayudarlo a aprender AutoCAD. Aprender AutoCAD puede parecer difícil porque usa un lenguaje diferente al de los programas CAD comúnmente usados (por ejemplo, ejes X-Y-Z, dibujo rasterizado, etc.). Para resolver este problema, AutoCAD utiliza un sistema especializado punto a punto que no es comparable con otros programas CAD. También es un programa rico en funciones. Cuando esté aprendiendo a usar las herramientas de dibujo y las dimensiones, es importante hacerlo de manera secuencial. Por ejemplo, debe aprender a agregar dimensiones a una línea antes de aprender a agregar dimensiones a un círculo.

Si bien AutoCAD es un programa bastante complejo y un usuario novato de CAD puede perderse con bastante rapidez, es posible aprender los conceptos básicos en un período de tiempo relativamente corto. Las habilidades requeridas para ser un usuario competente de AutoCAD son similares a las habilidades requeridas para ser un usuario general de CAD, por lo tanto, si aprendió CAD en el pasado, la transición a AutoCAD le resultará fácil. AutoCAD tiene muchos tutoriales disponibles para garantizar que los principiantes lo aprendan lo más rápido posible. Mientras estudia para la certificación de AutoCAD, aprenderá muchas de las tareas básicas del software y adquirirá las habilidades necesarias para usar AutoCAD de manera efectiva. También aprenderá sobre importantes prácticas comerciales y de oficina para trabajar de manera eficiente con el software. Estas habilidades ayudarán a que su experiencia con AutoCAD sea más eficiente y efectiva. AutoCAD es una herramienta universal. Por lo tanto, no es un problema cuando lo ha experimentado durante algún tiempo. Si cree que necesitará conocimientos de AutoCAD en el futuro, tiene la opción de aprenderlo. Además, puede consultar las opiniones de los expertos de AutoCAD sobre el mejor enfoque para aprenderlo. Además, debes considerar las aplicaciones que usarás con más frecuencia, como Autocad o Photoshop. Si no tiene mucha experiencia con Autocad y no tiene palabras, es posible que deba probar otros recursos. Si planea aprender habilidades de AutoCAD, es posible que necesite una buena estación de trabajo, un software específico y algo de tiempo para aprender el software. Aunque AutoCAD, SCAD y otros programas similares son muy similares, AutoCAD es el más popular. La fuerza de AutoCAD se puede utilizar para capturar el diseño de su proyecto y prepararlo para un visualizador mecánico, arquitectónico o de diseño final. Puede usarlo en el preprocesamiento para ahorrar tiempo y concentrarse en sus fortalezas principales.

<https://techplanet.today/post/descargar-hatch-para-autocad-gratis-install>

[https://techplanet.today/post/autodesk-autocad-descargar-con-llave-win-mac-x64-mas-reciente-2023](https://techplanet.today/post/autodesk-autocad-descargar-con-llave-win-mac-x64-mas-reciente-2023-en-espanol) [en-espanol](https://techplanet.today/post/autodesk-autocad-descargar-con-llave-win-mac-x64-mas-reciente-2023-en-espanol)

[https://techplanet.today/post/descarga-gratis-autodesk-autocad-con-clave-de-licencia-x3264-2022-esp](https://techplanet.today/post/descarga-gratis-autodesk-autocad-con-clave-de-licencia-x3264-2022-espanol) [anol](https://techplanet.today/post/descarga-gratis-autodesk-autocad-con-clave-de-licencia-x3264-2022-espanol)

<https://techplanet.today/post/descargar-autocad-de-64-bits-para-windows-8> <https://techplanet.today/post/descarga-gratis-autocad-240-clave-de-activacion-2022>

No necesita saber cómo operar el software CAD para tener un trabajo en el campo, pero necesita saber cómo usar el software con el que está trabajando. La mejor manera de aprender a usar este software es probarlo y ver qué tan fácil o difícil es. Si descubre que no quiere estar diseñando edificios, una de las formas más fáciles de evitar este desafío es usar mucho tiempo libre. AutoCAD es un buen software para dibujo asistido por computadora; es uno de los software más utilizados en el mundo. Es una herramienta compleja y lleva muchas horas dominarla. Una vez que aprende a usarlo, es fácil ser creativo. Hay muchos consejos para ayudarlo a comenzar a aprender AutoCAD. Hay cuatro pasos principales para aprender AutoCAD. Dominar cada paso toma una cantidad

sustancial de tiempo y requiere una comprensión y práctica adecuadas para ejecutarse correctamente. A continuación hay instrucciones sobre cómo completar cada paso. La interfaz de AutoCAD requiere que los usuarios usen un teclado para realizar la mayoría de sus funciones. Si bien hay algunos comandos que requieren el uso del mouse (como seleccionar objetos), necesitará saber cómo usar el teclado para realizar la mayor parte de su trabajo de dibujo. Los comandos son complejos, así que no te abrumes demasiado rápido. En cambio, dedíquese a aprender a usar el software. El primer paso es obtener AutoCAD y aprender a usarlo. Puede descargar AutoCAD y su versión de prueba gratuita desde Descargas de Autodesk y comenzar. Si es nuevo en CAD, es posible que desee leer este artículo de tutoriales de AutoCAD. AutoCAD es uno de los software de modelado paramétrico más versátiles y ampliamente utilizados. Si quieres ser diseñador gráfico, arquitecto o algo así, definitivamente debes aprender a usar AutoCAD. Si eres arquitecto, es un requisito básico para trabajos en ese campo.

[https://arlingtonliquorpackagestore.com/descarga-gratis-autocad-23-1-codigo-de-registro-gratuito-cl](https://arlingtonliquorpackagestore.com/descarga-gratis-autocad-23-1-codigo-de-registro-gratuito-clave-de-producto-completa-x64-2023/) [ave-de-producto-completa-x64-2023/](https://arlingtonliquorpackagestore.com/descarga-gratis-autocad-23-1-codigo-de-registro-gratuito-clave-de-producto-completa-x64-2023/) [https://susanpalmerwood.com/wp-content/uploads/2022/12/AutoCAD\\_240\\_Descarga\\_gratis\\_Cdigo\\_de](https://susanpalmerwood.com/wp-content/uploads/2022/12/AutoCAD_240_Descarga_gratis_Cdigo_de_activacin_Licencia_Keyg.pdf) [\\_activacin\\_Licencia\\_Keyg.pdf](https://susanpalmerwood.com/wp-content/uploads/2022/12/AutoCAD_240_Descarga_gratis_Cdigo_de_activacin_Licencia_Keyg.pdf) [https://greybirdtakeswing.com/autocad-19-1-descarga-gratis-con-clave-de-licencia-windows-3264bit-](https://greybirdtakeswing.com/autocad-19-1-descarga-gratis-con-clave-de-licencia-windows-3264bit-2023-en-espanol/)[2023-en-espanol/](https://greybirdtakeswing.com/autocad-19-1-descarga-gratis-con-clave-de-licencia-windows-3264bit-2023-en-espanol/) [http://indiebonusstage.com/autocad-2018-22-0-descarga-gratis-numero-de-serie-codigo-de-licencia-y](http://indiebonusstage.com/autocad-2018-22-0-descarga-gratis-numero-de-serie-codigo-de-licencia-y-keygen-2022/)[keygen-2022/](http://indiebonusstage.com/autocad-2018-22-0-descarga-gratis-numero-de-serie-codigo-de-licencia-y-keygen-2022/) <https://www.actdiscgolfclub.com/wp-content/uploads/2022/12/alaclev.pdf> <https://www.psygo.it/wp-content/uploads/2022/12/AutoCAD-Licencia-Keygen-caLiEnte-2022.pdf> [https://educationkey.com/wp-content/uploads/2022/12/AutoCAD-Vida-til-Cdigo-de-activacin-Con-llave](https://educationkey.com/wp-content/uploads/2022/12/AutoCAD-Vida-til-Cdigo-de-activacin-Con-llave-64-Bits-2022.pdf) [-64-Bits-2022.pdf](https://educationkey.com/wp-content/uploads/2022/12/AutoCAD-Vida-til-Cdigo-de-activacin-Con-llave-64-Bits-2022.pdf) <https://www.viesteturismo.com/wp-content/uploads/2022/12/nissgary.pdf> <https://infobutter.com/wp-content/uploads/2022/12/jaydgale.pdf> <https://us4less-inc.com/wp-content/uploads/magnhaw.pdf> <https://www.parsilandtv.com/wp-content/uploads/2022/12/crisemal.pdf> [https://teenmemorywall.com/wp-content/uploads/2022/12/Descarga\\_gratis\\_AutoCAD\\_231\\_Con\\_cdigo](https://teenmemorywall.com/wp-content/uploads/2022/12/Descarga_gratis_AutoCAD_231_Con_cdigo_de_activacin_For_Windo.pdf) [\\_de\\_activacin\\_For\\_Windo.pdf](https://teenmemorywall.com/wp-content/uploads/2022/12/Descarga_gratis_AutoCAD_231_Con_cdigo_de_activacin_For_Windo.pdf) <https://executiverighthand.com/wp-content/uploads/2022/12/tymney.pdf> [https://leidenalumni.id/wp-content/uploads/2022/12/Descarga-gratis-AutoCAD-con-clave-de-serie-Con](https://leidenalumni.id/wp-content/uploads/2022/12/Descarga-gratis-AutoCAD-con-clave-de-serie-Con-cdigo-de-licencia-For-Windows-parche-De-p.pdf) [-cdigo-de-licencia-For-Windows-parche-De-p.pdf](https://leidenalumni.id/wp-content/uploads/2022/12/Descarga-gratis-AutoCAD-con-clave-de-serie-Con-cdigo-de-licencia-For-Windows-parche-De-p.pdf) [https://teenmemorywall.com/wp-content/uploads/2022/12/AutoCAD\\_241\\_Versin\\_completa\\_con\\_clave](https://teenmemorywall.com/wp-content/uploads/2022/12/AutoCAD_241_Versin_completa_con_clave_de_producto_2022.pdf) [\\_de\\_producto\\_2022.pdf](https://teenmemorywall.com/wp-content/uploads/2022/12/AutoCAD_241_Versin_completa_con_clave_de_producto_2022.pdf) <https://seoburgos.com/wp-content/uploads/2022/12/ellyleig.pdf> [https://www.goldwimpern.de/wp-content/uploads/2022/12/AutoCAD-Keygen-con-clave-de-serie-WIN-](https://www.goldwimpern.de/wp-content/uploads/2022/12/AutoCAD-Keygen-con-clave-de-serie-WIN-MAC-versin-final-2023-Espaol.pdf)[MAC-versin-final-2023-Espaol.pdf](https://www.goldwimpern.de/wp-content/uploads/2022/12/AutoCAD-Keygen-con-clave-de-serie-WIN-MAC-versin-final-2023-Espaol.pdf) <http://agrit.net/2022/12/autocad-2023-24-2-activacion-for-mac-and-windows-x32-64-2023-espanol/> <https://hostedconnection.com/wp-content/uploads/2022/12/papana.pdf> <http://www.bigislandltr.com/wp-content/uploads/2022/12/AutoCAD-Keygen-2023-En-Espaol.pdf>

AutoCAD es un potente software de dibujo que se puede utilizar para crear dibujos en 2D y 3D. Se considera que es uno de los programas de software de diseño más difíciles de aprender, pero al elegir un método de aprendizaje que generalmente funcione para usted, puede convertirse en un profesional de AutoCAD en poco tiempo. La clave para aprender AutoCAD es seguir practicando durante y después del método de aprendizaje elegido. AutoCAD es un software de dibujo muy potente y uno de los programas más difíciles de aprender. Para poder aprender AutoCAD, tendrás

que saber un poco sobre el campo del dibujo y la arquitectura. Y con ese conocimiento, hay muchas maneras diferentes de aprender AutoCAD. Lo he guiado a través de muchos métodos diferentes en este tutorial de AutoCAD y espero que esto lo ayude a aprender a usar AutoCAD rápidamente. El proceso de aprendizaje de AutoCAD es mucho más fácil con algunos \">recursos de aprendizaje y mucha práctica. Aprender a usar CAD significa aprender a trabajar a través del Centro de ayuda de AutoCAD , Soporte en línea de AutoCAD , AutoCAD para pequeñas y medianas empresas y AutoCAD para Usuarios Profesionales. Descubrí que podía aprender rápidamente muchos aspectos básicos de AutoCAD. Sin embargo, descubrí que es mucho más difícil aprender y trabajar con las nuevas funciones de este producto. Para ser honesto, nunca pensé que podría hacer tanto en Autodesk por un precio muy bueno... Pero esta es una herramienta muy poderosa para la persona adecuada. Para aprender AutoCAD, primero debe configurar una computadora con el software. Esta puede ser una tarea difícil porque es costosa y no es tan fácil como descargar una aplicación en un dispositivo móvil, por ejemplo. Sin embargo, hay muchas maneras de aprender AutoCAD, incluidos tutoriales en línea y videos de capacitación. A veces, es posible que desee aprender de un profesional, como una escuela de capacitación de AutoCAD que ofrece un horario fijo y tarifas compatibles para garantizar su éxito.